# 61A Lecture 31

Friday, November 14

#### **Announcements**

• Project 4 due Friday 11/21 @ 11:59pm

Project party Monday  $11/17$  6:30pm - 8:30pm in 10 Evans

!Early submission point #1: Questions 1-6 by Friday 11/14 @ 11:59pm

!Early submission point #2: Questions 1-16 by Tuesday 11/18 @ 11:59pm

!Early submission point #3: Submit by Thursday 11/20 @ 11:59pm

• If you want the first two early submission points, you need to:

!Pass the tests given to you for the designated questions

!Run **python3 ok --submit** (Partner A should submit)

.Log onto http://ok.cs61a.org and create a group!

!Confused? Watch the video at https://dl.dropboxusercontent.com/u/28511961/ok\_groups.mp4 • Homework 9 (6 pts) due Wednesday 11/26 @ 11:59pm

Information Hiding

Attributes for Internal Use

An attribute name that starts with one underscore is not meant to be referenced externally.

```
class FibIter:
  """An iterator over Fibonacci numbers."""
  def __init__(self):
     self. hext = 0
     self, addend = 1 def __next__(self):
      result = self._next
     self. addend, self. next = self. next, self. addend + self. next
      return result
                                                     >>> fibs = FibIter()
                                                     \Rightarrow Propert (fibs) for \text{in range}(10)]
                                                     [0, 1, 1, 2, 3, 5, 8, 13, 21, 34]
               "Please don't reference these directly. They may change."
```
This naming convention is not enforced, but is typically respected

A programmer who designs and maintains a public module may change internal-use names

Starting a name with *two underscores* enforces restricted access from outside the class

Names in Local Scope

A name bound in a local frame is not accessible to other environments, except those that extend the frame

```
def fib_generator():
  """A generator function for Fibonacci numbers.
  >>> fibs = fib_generator()
  >>> [next(fibs) for _ in range(10)]
  [0, 1, 1, 2, 3, 5, 8, 13, 21, 34]
 \frac{1}{n} \frac{n}{n} yield 0
  previous, current = 0, 1
  while True:
      yield current
      previous, current = current, previous + current
                                         There is no way to access values bound 
                                         to "previous" and "current" externally
```
## Singleton Objects

A singleton class is a class that only ever has one instance

NoneType, the class of None, is a singleton class; None is its only instance

For user-defined singletons, some programmers re-bind the class name to the instance

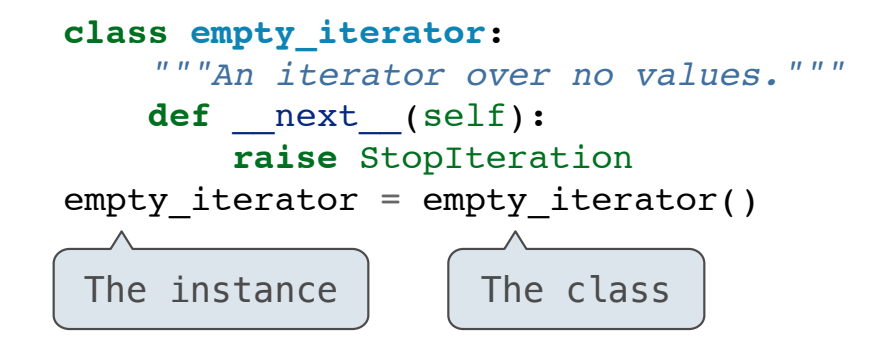

**Streams** 

Streams are Lazy Recursive Lists

A stream is a linked list, but the rest of the list is computed on demand

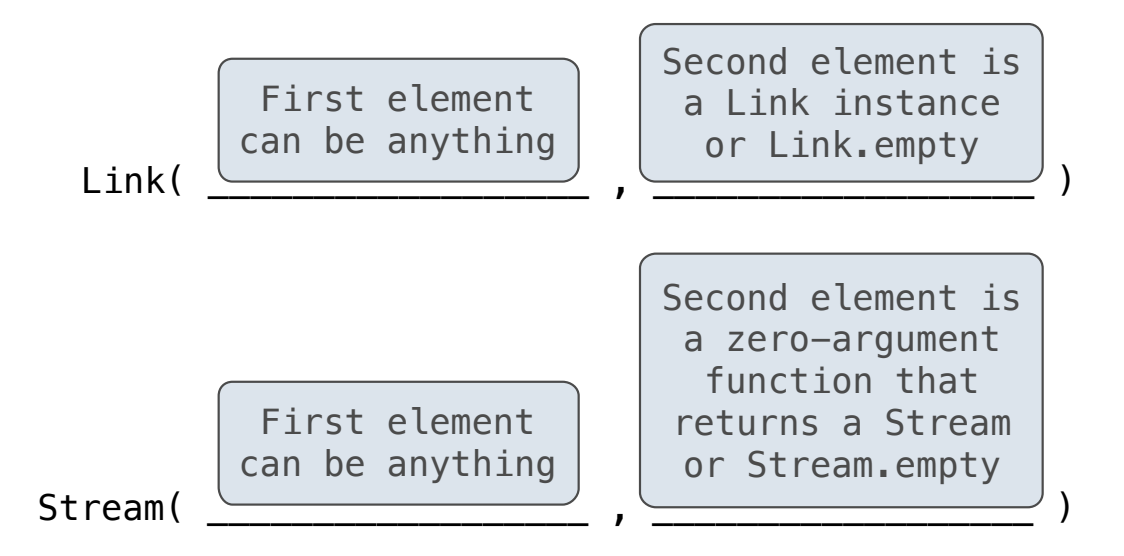

Once created, Streams and Links can be used interchangeably using first and rest methods

(Demo)

#### Integer Stream

An integer stream is a stream of consecutive integers

An integer stream starting at first is constructed from first and a function compute\_rest that returns the integer stream starting at first+1

```
def integer_stream(first=1):
   """Return a stream of consecutive integers, starting with first.
  >>> s = integer_stream(3)
  >>> s.first
  3
  >>> s.rest.first
   4
  \overline{u} \overline{u} \overline{u}<sub>11</sub>
  def compute_rest():
      return integer stream(first+1)
 return Stream(first, compute rest)
```
(Demo)

# Stream Processing

(Demo)

Stream Implementation

Stream Implementation

A stream is a linked list with an *explicit* first element and a rest-of-the-list that is computed lazily

```
class Stream: 
 """A lazily computed linked list."""
 class empty: 
      def __repr__(self): 
          return 'Stream.empty' 
empty = empty()def __init_(self, first, compute_rest=lambda: Stream.empty):
     assert callable(compute rest), 'compute rest must be callable.'
     self.first = first self._compute_rest = compute_rest 
 @property 
  def rest(self): 
      """Return the rest of the stream, computing it if necessary.""" 
      if self._compute_rest is not None: 
         self. rest = self. compute rest() self._compute_rest = None
      return self._rest
```
Higher-Order Functions on Streams

Mapping a Function over a Stream

Mapping a function over a stream applies a function only to the first element right away; the rest is computed lazily

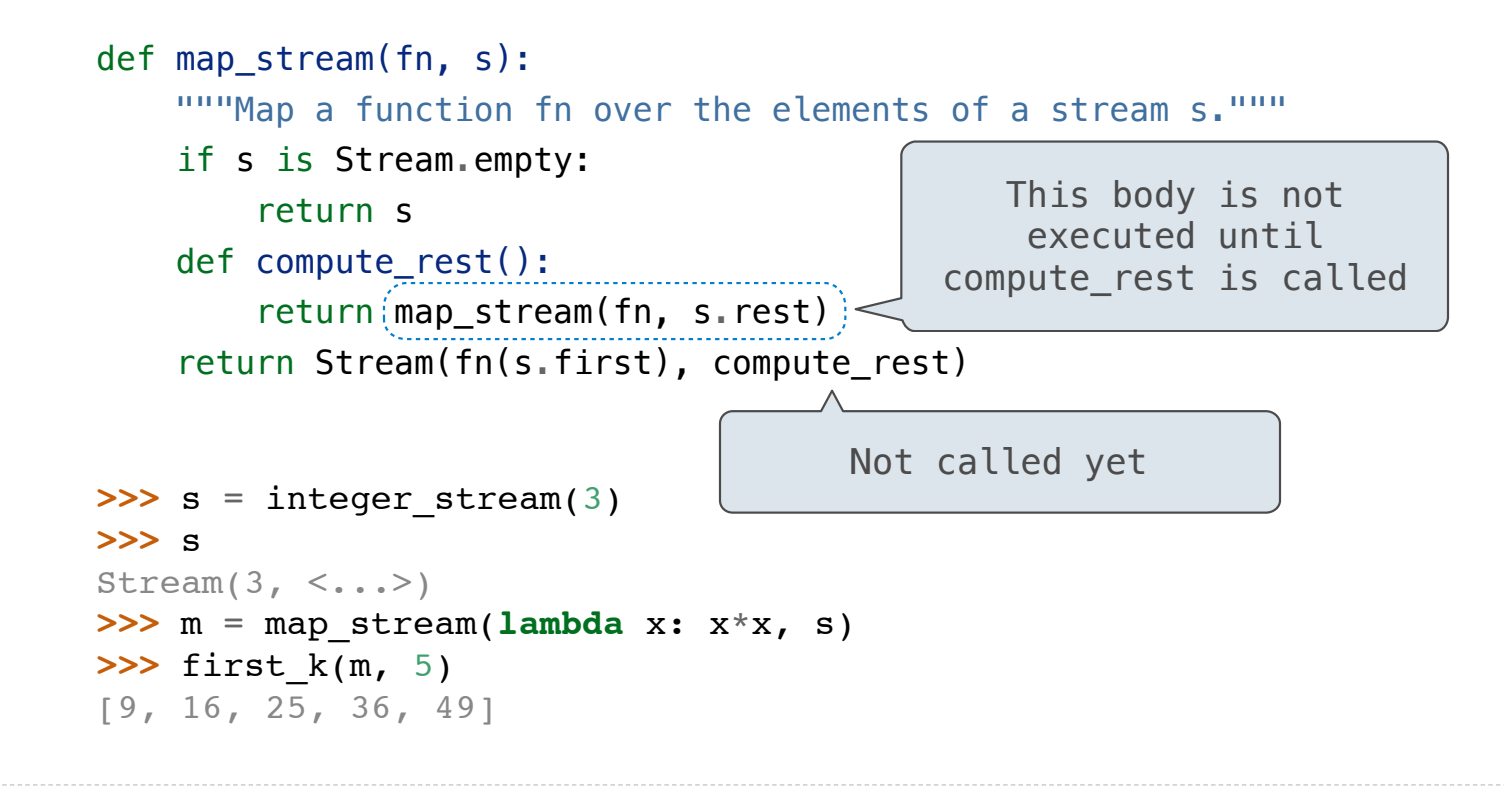

## Filtering a Stream

When filtering a stream, processing continues until an element is kept in the output

```
def filter_stream(fn, s): 
  """Filter stream s with predicate function fn.""" 
  if s is Stream.empty: 
      return s 
 def compute rest():
      return filter_stream(fn, s.rest) 
  if fn(s.first): 
      return Stream(s.first, compute_rest) 
  else: 
      return compute_rest()
      Actually compute the rest
```
#### A Stream of Primes

The stream of integers not divisible by any  $k \le n$  is: • The stream of integers not divisible by any k < n • Filtered to remove any element divisible by n This recurrence is called the Sieve of Eratosthenes

2, 3, 4, 5, 6, 7, 8, 9, 10, 11, 12, 13

(Demo)